# Package 'sojourner'

April 15, 2020

Title sojourner: An R package for statistical analysis of single molecule trajectories

Version 1.0.2

Date 2015-10-15

Description Single molecule tracking has evolved as a novel new approach complementing genomic sequencing, it reports live biophysical properties of molecules being investigated besides properties relating their coding sequence; here we provided ``sojourner'' package, to address statistical and bioinformatic needs related to the analysis and comprehension of high throughput single molecule tracking data.

License Artistic-2.0

LazyData FALSE

Suggests BiocStyle, knitr, rmarkdown, RUnit, BiocGenerics

VignetteBuilder knitr

biocViews Technology, WorkflowStep

Imports

ggplot2,dplyr,reshape2,gridExtra,EBImage,MASS,R.matlab,Rcpp,boot,fitdistrplus,mclust,minpack.lm,mixtools,mltoo

NeedsCompilation no

RoxygenNote 6.1.1

Encoding UTF-8

URL <https://github.com/sheng-liu/sojourner>

BugReports <https://github.com/sheng-liu/sojourner/issues>

git\_url https://git.bioconductor.org/packages/sojourner

git branch RELEASE 3 10

git last commit 2c59633

git last commit date 2020-04-05

Date/Publication 2020-04-14

Author Sheng Liu [aut],

Sun Jay Yoo [aut], Xiao Na Tang [aut], Young Soo Sung [aut], Carl Wu [aut], Anand Ranjan [ctb], Vu Nguyen [ctb], Sojourner Developer [cre]

Maintainer Sojourner Developer <sojourner.developer@outlook.com>

# <span id="page-1-0"></span>R topics documented:

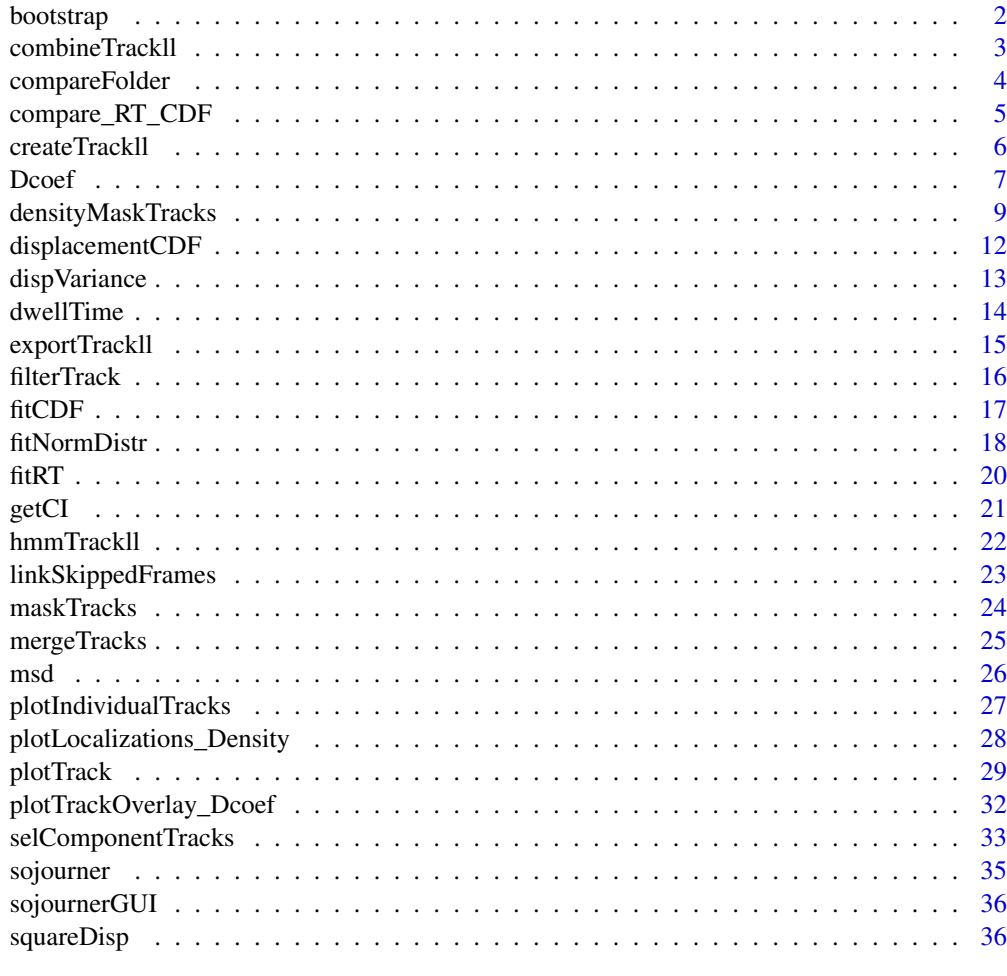

#### **Index** [38](#page-37-0)

bootstrap *bootstrap*

# Description

Bootstrap confidience intervals with standard errors. bootstrap resamples dataset (e.g. diffusion coefficients) to calculate confidience intervals for a statistic measure of dataset.

# Usage

bootstrap(fittedObj,n.reps=100)

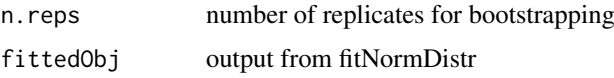

#### <span id="page-2-0"></span>combineTrackll 3

#### Details

A wrapper of boot::boot and mixtools::boot.se adapted for data format in sojourner package. Also returns stderr information by running boot.se from mixtools and an additional method for onecomponent distribution calculates the stderr separately. For multi-component distributions, the boot.se function from the mixtools package was used. For single-component distributions, a separate function was used to calculate the stderr and confidence interval.

# Value

List of length 2 containing:

Fit results from fitNormDistr that was used as the input for the function

• Bootstraps results from bootstrapping. mean values of each samples, standard error for the mean, lambda

#### Examples

```
# read in track files
folder=system.file('extdata','SWR1',package='sojourner')
trackll=createTrackll(folder=folder, input = 3)
```

```
# filter track based length
trackll.flt=filterTrack(trackll,filter=c(min=5,max=Inf))
MSD=msd(trackll.flt,dt=6,summarize=FALSE,plot=TRUE)
dcoef=Dcoef(MSD=MSD,method='static',plot=FALSE)
# fit the dcoef result
fittedObj=fitNormDistr(dcoef)
```

```
# bootstrap new datasets
d.boot=bootstrap(fittedObj)
# manually set the number of bootstrap samples to 50
d.boot=bootstrap(fittedObj, n.reps=50)
```
combineTrackll *combineTrackll*

#### Description

Combine multiple tracklls into one trackll.

#### Usage

```
combineTrackll(trackll,name='combined trackll',merged=TRUE)
```
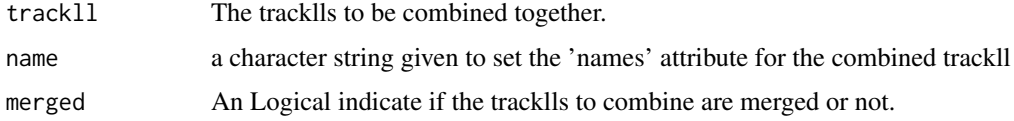

# <span id="page-3-0"></span>Details

Combine multiple track lists (tracklls) from multiple folders into one trackll, i.e. combining track infomation from files in multiple folders (replicates) together as if they are in one folder. The tracklls can be either merged or un-merged.

The name argument sets the 'names' attribute for the combined trackll, which will be used in the same way as the folder names for the original tracklls, e.g., displayed as legend when plotting Dcoef or MSD for the combined trackll.

# Value

• trackll: combined trackll.

# Examples

```
# Generate trackll, and process,
# e.g. mask region of interest, merge tracks from multiple files.
folder1=system.file('extdata','HSF',package='sojourner')
trackll1=createTrackll(folder1,input=3, cores = 2)
trackll1=maskTracks(folder1,trackll1)
trackll1=mergeTracks(folder1,trackll1)
folder2=system.file('extdata','HSF_2',package='sojourner')
```

```
trackll2=createTrackll(folder2,input=2, cores = 2)
trackll2=maskTracks(folder2,trackll2)
trackll2=mergeTracks(folder2,trackll2)
```

```
# Combine the tracklls together, input trackll names when prompted,
trackll=combineTrackll(trackll=c(trackll1,trackll2),merged=TRUE)
```
compareFolder *compareFolder*

# Description

compare folders with Diatrack output files. merge track files in each folder into one item of a track list. This list can then be fed into other functions for comparison. It keeps folder information as names of the resulting list.

#### Usage

```
compareFolder(folders,input=1,ab.track=FALSE,cores=1)
```
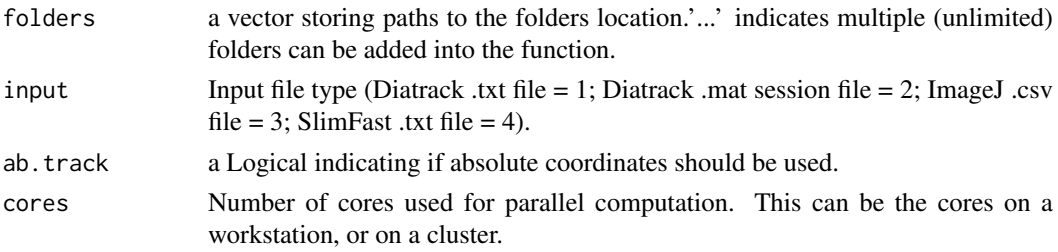

#### <span id="page-4-0"></span>compare\_RT\_CDF 5

# Value

• trackll A list of tracks, each item of a track list correspond to a folder. This list can then be fed into other functions for comparison.

# Examples

```
folder1=system.file('extdata','SWR1',package='sojourner')
folder2=system.file('extdata','HTZ1',package='sojourner')
trackll=compareFolder(folders=c(folder1,folder2), input=3)
str(trackll,max.level=1)
```
compare\_RT\_CDF *Compare Residence time/Survival Curve (1-CDF)*

#### Description

Compare Residence time/Survival Curve of multiple trackll. Or simply plot the survival curve of one trackll.

#### Usage

```
compare_RT_CDF(trackll=NULL,x.max=30,
filter=c(min=3,max=Inf),t.interval=0.5,output=FALSE)
```
#### Arguments

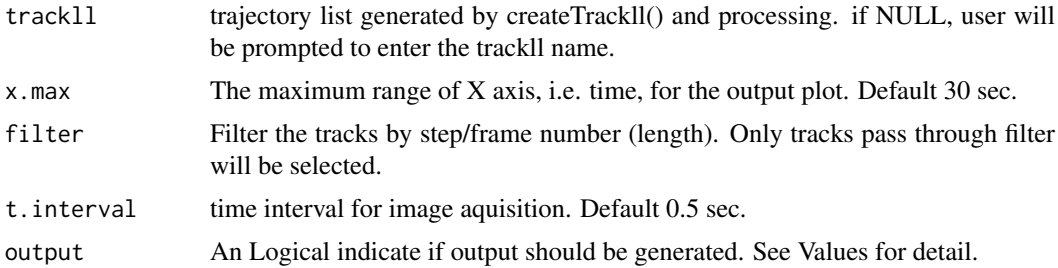

#### Details

Compare Residence time/Survival Curve of multiple track list (trackll). Or simply plot the survival curve of one trackll. The survival curve/probability is calculated as 1-CDF of the length of tracks/trajectories.

If the acquisition time interval of the tracklls are different, set argument trackll=NULL, users will be prompted to input the number of the track list (trackll) to compare/plot. Then users will be prompted to input the name and acquisition time interval of each trackll. The trackll should be masked and merged. The maximum time range to be plotted can be set using x.max, this will not change the curve/probabiltiy, which is determined by all track information in the trackll.

#### Value

- csv: 1-CDF of track lengths and time intervals output in .csv format, when output = TRUE.
- Plot: 1-CDF of track lengths of each input trackll will be plotted together in one plot.

# Examples

```
# Generate trackll, and process,
# e.g. mask region of interest, merge tracks from multiple files.
folder1=system.file('extdata','HSF',package='sojourner')
trackll1=createTrackll(folder1,input=3, cores = 2)
trackll1=maskTracks(folder1,trackll1)
trackll1=mergeTracks(folder1,trackll1)
folder2=system.file('extdata','HSF_2',package='sojourner')
trackll2=createTrackll(folder2,input=2, cores = 2)
trackll2=maskTracks(folder2,trackll2)
trackll2=mergeTracks(folder2,trackll2)
# Plot and output the survival curve,
compare_RT_CDF(trackll=c(trackll1,trackll2),x.max=30,
filter=c(min=3,max=Inf),t.interval=0.5,output=FALSE)
```
createTrackll *createTrackll*

# Description

take in Diatrack (.txt or .mat), ImageJ Particle Tracker (.csv), SLIMfast (.txt), or u-track (.mat) input from a folder to output a list of track lists.

# Usage

```
createTrackll(folder, interact = FALSE, input = 1, ab.track = FALSE,
cores = 1, frameRecord = TRUE)
```
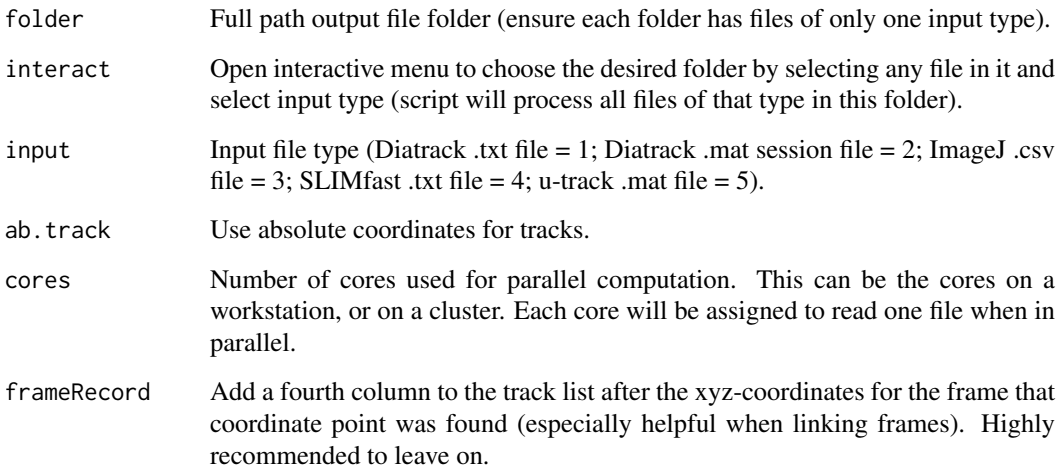

<span id="page-5-0"></span>

#### <span id="page-6-0"></span>Dcoef 7

#### Details

(Note: When reading only Diatrack .mat session files (input = 2), intensities will be saved after the frame column)

It is highly advised that the frame record option be left on to preserve the most information, especially when linking frames and when using Utrack. If the frame record option is turned on for reading Diatrack .txt files (input  $= 1$ ), take note that the frame record is artificially created as consecutive frames after the given start frame. Otherwise, all other data types naturally record the frames of every coordinate point.

The pre-censoring of single-frame tracks is dependent on the tracking software. For highest fidelity track data, use Diatrack (.mat) session files. If the initial creation of the trackll does not have a frame record, future exports and imports of the trackll will only preserve the start frames.

If the cores are set to the maximum number of cores available on the system, the script may return a error after processing all the files. This error is due to the requirement of some systems to have one core open for system functions. This error will not affect the trackll output, but to avoid it, one can input one less than the maximum number of cores available.

The naming scheme for the list of track list is as follows:

Track List: [full name of input file]

Track: [Last five characters of the file name].[Start frame].[Length]. [Track].[Index in overall list (will differ from Track # when merging)]

(Note: The last five characters of the file name, excluding the extension, cannot contain '.')

#### Value

trackll

#### Examples

```
# Designate a folder and then create trackll from .csv data
folder=system.file('extdata','SWR1',package='sojourner')
trackll = createTrackll(folder=folder, input=3)
# Alternatively, use interact to open file
# browser and select input data type
# trackll <- createTrackll(interact = TRUE)
```

```
Dcoef Dcoef
```
#### Description

Caclulate diffusion coefficient (Dcoef) for trajecotries.

# Usage

```
Dcoef( MSD=NULL,trackll=NULL,dt=6,filter=c(min=7,max=Inf),rsquare=0.8,
resolution=0.107, binwidth=NULL,
method=c('static','percentage','rolling.window'),
plot=FALSE,output=FALSE,t.interval=0.01,profile=NULL)
```
# Arguments

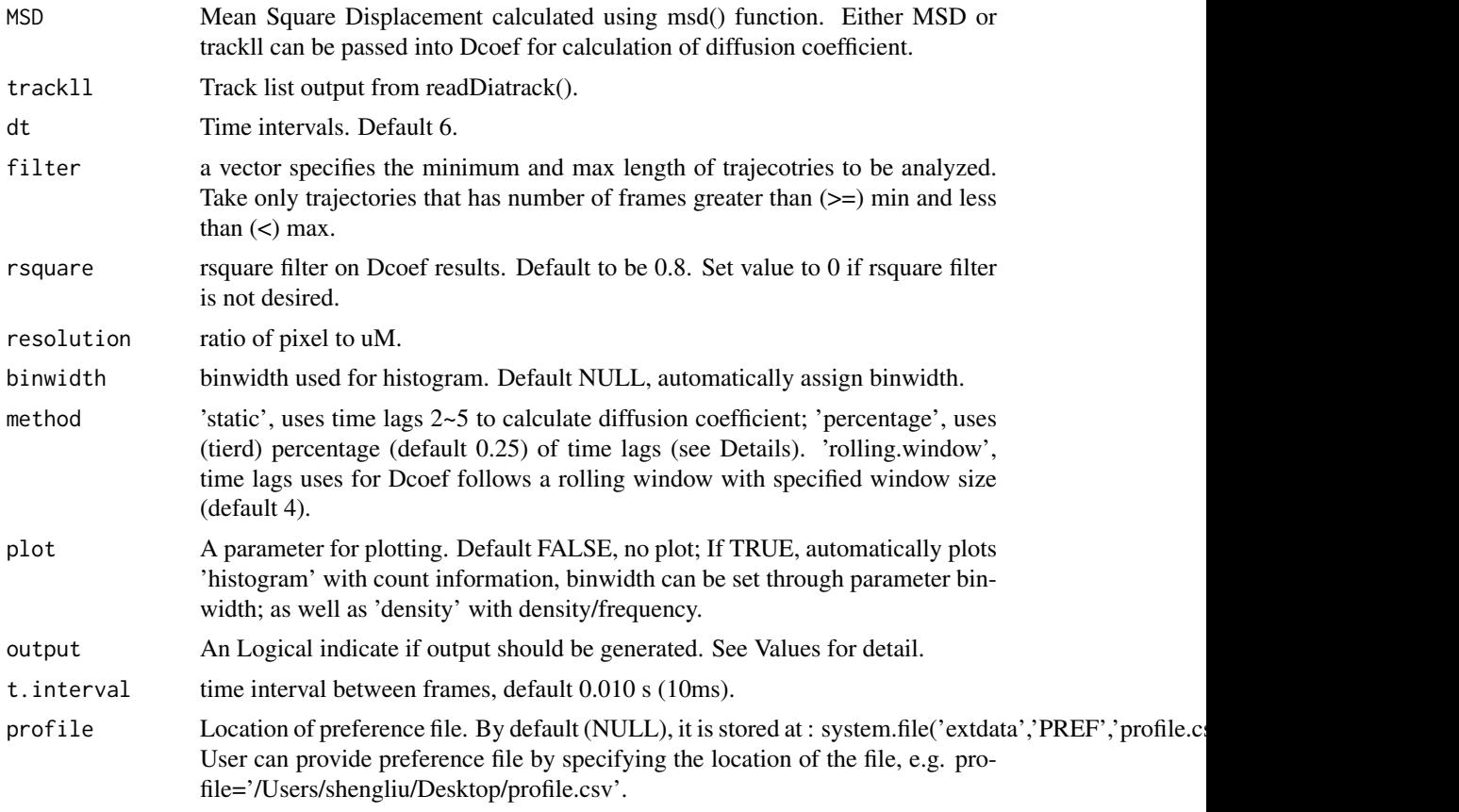

# Details

Generic parameters (parameter applied to all methods, such as resolution etc) are set in the function. Method dependent parameters (such as lag.start, lag.end for method = 'static'), are stored in profile.csv in PREF folder under extdata. To change preference parameter, can either programably or manually go to folder system.file('extdata','PREF','profile.csv',package='sojourner'), and c hange the profile.csv.

lag.start: time lag used as start of dt for compute Dcoef. Default 2. lag.end: Time lag used as end of dt for compute Dcoef. Default 2.

method for calculating Dcoef:

- static stabilize the number of time lags used for fitting using time lag  $2 \sim 5$  despite the total time lags measured.
- percentage 'percentage', uses (tierd) percentage (default 0.25) of time lags.

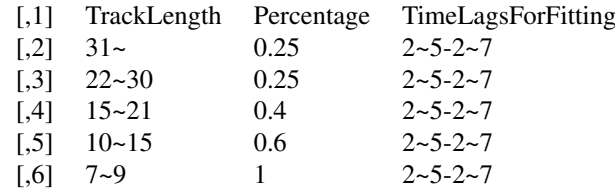

• rolling.window time lags uses for Dcoef follows a rolling window with specified window size

<span id="page-8-0"></span>(default 4).

#### Value

- *Dcoef* A list of Dcoef for each file in trackll.
- *PDF* Log.Dcoef histogram fitted with density curve, when plot = TRUE.
- *csv* Dcoef output in csv format, when output = TRUE.

# Examples

```
# compare files
folder=system.file('extdata','SWR1',package='sojourner')
trackll = createTrackll(folder=folder, input=3)
MSD=msd(trackll=trackll)
Dcoef(MSD=MSD,method='static',plot=TRUE)
# compare folders
folder1=system.file('extdata','SWR1',package='sojourner')
folder2=system.file('extdata','HTZ1',package='sojourner')
trackll2=compareFolder(folders=c(folder1,folder2), input=3)
Dcoef(trackll=trackll2,method='percentage',plot=TRUE)
Dcoef(trackll=trackll2,method='rolling.window',plot=TRUE)
```
densityMaskTracks *densityMaskTracks*

#### Description

mask track lists and lists of track lists using kernel density clusters

#### Usage

```
densityMaskTracks(trackll, scale = 128, removeEdge = FALSE,
separate = FALSE, buildModel = FALSE)
plotLines(trackll, scale = 128)
plotLinesTrackl(track.list, scale = 128)
plotPoints(trackll, scale = 128)
plotPointsTrackl(track.list, scale = 128)
```
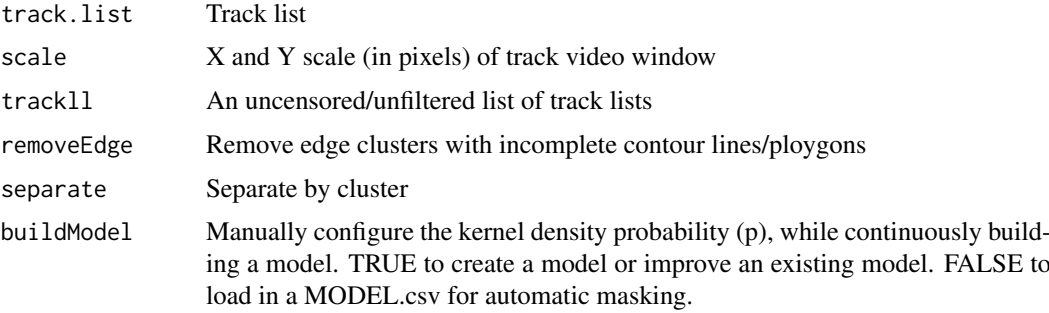

#### Details

This algorithm relies on one parameter, the kernel density probability (p), to mask track lists. Following, describes a method to optimize a workflow to predict p actively.

When densityMaskTracks() is called with buildModel = TRUE, it will repeatedly ask the user for the kernel density probability (p) and the number of smallest clusters to elimnate. The kernel density probability (p) is a factor that determines the cluster contours density. Low p creates smaller and/or fewer clusters and vice versa. Adjust p accordingly, but if there are still small extra clusters made in undesired areas, raise the number of smallest clusters to eliminate accordingly (note: sometimes noise clusters are too small to see). Manual input will get progressively easier after 3 data points as the model is continuously being improved and applied. Building the model will create a MODEL.csv in the working directory that can be used to mask automatically if buildModel = FALSE (this will look for one MODEL.csv in the working directory).

The separate parameter allows users to separate each track list from one video into their cluster components, creating a list of track lists. Applying this separate parameter to a list of track lists from multiple videos will simply append all the separated clusters together. Each track list is named 'c#' as the header. The # indicating the cluster number.

The removeEdge parameter allows users to automatically remove any clusters that are on edges and/or have an incomplete contour line (discontinuous polygon)

Use plotPoints and plotLines to plot lists of track lists into separate scatter/line plots. Use plot-PointsTrackl and plotLinesTrackl for a single track list. These track lists can be plotted at any point in analysis.

# EXTRA:

The general method for creating a masked track list from a single track list begins by first calculating its kernel density using kernelDensity(), creating the mask using this value createMask() (while adjusting the kernel density probability [p] as needed), then generating the masked track list using applyMask. The reason why these three steps are separated in the source code is to allow for quick repeated adjustments to the kernel density probability (p), as the other two steps can take more time.

The value for the kernel density probability (p) is automatically calculated by default using a regression model estimating the approximate desired probability using the track list's average track length (derived from a specific data set).Thus, it is highly recommended to use uncensored/unfiltered track lists.

If one had to apply this function to a large number of typically unvariable track lists, a regression model can be made and integrated into the source code.

when building initial masking model, MODEL.csv will be created in the working directory (this can be renamed as long as it ends with MODEL.csv). Each time the model is improved, the manual input will get progressively easier. The output will be a masked trackll that is created exactly as set during the program.

#### Value

masked trackll

```
# create trackll
track.folder=system.file('extdata','SWR1',package='sojourner')
trackll <- createTrackll(folder=track.folder, input = 3)
# mask trackll using using default model (may not fit all data)
```
#### densityMaskTracks 11

# model

```
trackll.masked=densityMaskTracks(trackll)
# plot to see the masking effect
plotNucTrackOverlay(folder=track.folder, trackll=trackll)
plotNucTrackOverlay(folder=track.folder, trackll=trackll.masked)
# One can also use plotLines and plotPoints for simple visualization
plotPoints(trackll.masked)
plotLines(trackll.masked)
# To visualize a single trackl (the trackll in the example only contains
# one trackl)
plotPointsTrackl(trackll.masked[[1]])
plotLinesTrackl(trackll.masked[[1]])
# create trackll by build model manually, useful when default model doesn't
# yield good masking either too strigent or too lose
###trackll.masked.md <- densityMaskTracks(trackll, buildModel = TRUE)
# model building is recommended for new dataset, currently one needs to
# manually evaluate the goodness of the masking, and strength /lose it by
# specifying p value when prompted by the command.
# This is an example of masking model building process
# Masking mage6 ...
# No initial model read. If desired, ensure there is one file ending in
# MODEL.csv in working directory.
# 2 clusters. mage6 masked at kernel density probability = 0.5,
# eliminate = 0
# Done (1 = YES; \theta = NO)?: \theta # assume too strigent answer no.
# New kernel density probability (p): 0.6 # assume too strigent,
# losen it to 0.6
# Number of smallest clusters to elimnate (recommended 0,
# unless last resort): 0 as recommended
# 2 clusters. mage6 masked at kernel density probability = 0.6,
# eliminate = 0
# Done (1 = YES; \theta = NO)?: 1 # yes.
# New MODEL.csv created.
# Masked track list for mage6 created.
# All tracks lists masked.
# compare results
###plotTrackOverlay(trackll) # original
###plotTrackOverlay(trackll.masked) # masked using default masking model
###plotTrackOverlay(trackll.masked.md) # masked using losened up masking
# model
# now one can use this modified Model.csv to process data that was not
# masked well using default model by simply putting Model.csv in working
# directory and set buildModel=FALSE
###trackll.masked2 <- densityMaskTracks(trackll, buildModel = FALSE)
###plotTrackOverlay(trackll.masked.md) # masked by building new (lossen up)
```

```
###plotTrackOverlay(trackll.masked2) # masked using provided (lossen up)
# model without building it
```
displacementCDF *displacementCDF*

#### Description

calculate cumulative distribution function of all displacement for individual trajectories.

#### Usage

```
displacementCDF(trackll,dt=1,resolution=0.107,plot=FALSE,output=FALSE,
bivar=FALSE)
```
# Arguments

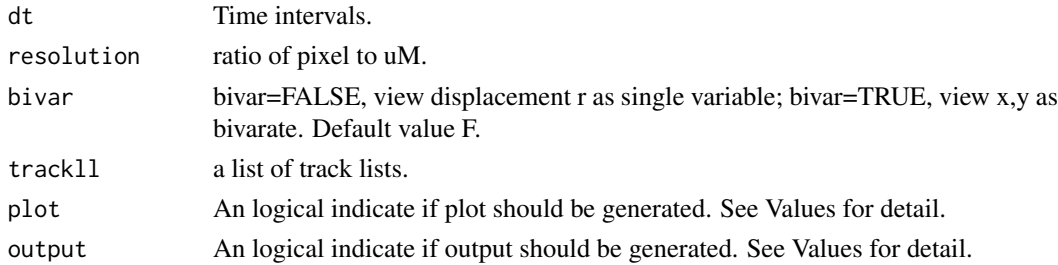

### Details

The cumulative radial distribution function,  $P(r, i*dt)$ , is the probability of finding the diffusing particle within a radius r from the origin at time lag i\*dt:

 $P(r.i*dt) = 1 - e^{(-r^2/4)t}D*(i*dt)$ 

the CDF and UniqueDisplacement in the output file is corresponding to P and r in this formula. If intend to generate the CDF plot from the output file, the CDF and UniqueDisplacement is corresponding to the y and x values in the CDF output plot.

# Value

- list of "stepwise.displacement" and "CDF.displacement", A list of stepwise.displacement" and "CDF.displacement". the name of the list is the track folder name.
- Output file, Displacement of individual trajectoreis at specified dt. The output file is for user to plot in other applications. The column "UniqueDisplacement" is the x axis, and column "CDF" is the y axis for a CDF plot. The distribution of "UniqueDisplacement" is the density plot.
- CDF plot, CDF plot of displacement for individual files.

```
folder1=system.file("extdata","SWR1",package="sojourner")
folder2=system.file("extdata","HTZ1",package="sojourner")
trackll=compareFolder(folders=c(folder1,folder2), input=3)
displacementCDF(trackll,dt=1,plot=TRUE)
```
<span id="page-11-0"></span>

<span id="page-12-0"></span>dispVariance *dispVariance*

#### Description

calculate square displacements for all tracks in a trackll datatype, and return the variances for the dispacements of each trajectories.

#### Usage

```
dispVariance(trackll, min=7, plot=FALSE, limits=c(), log=FALSE,
output=FALSE)
```
# Arguments

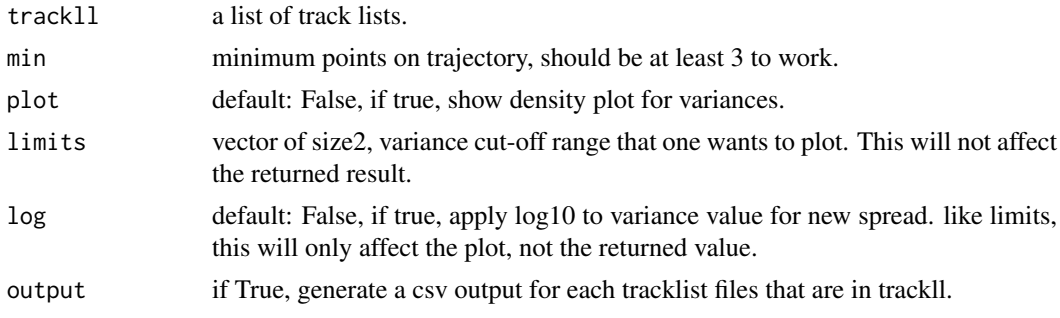

# Details

dispVariance applies the squareDisp function to each dataframe containing trajectories. the tracks somehow had to be converted into dataframes although they were expected to be in dataframes in the first place.

Since the tracks of shorter length are filtered out in the process, there is no guqrante that the length of tracklists equal that of the input.

The tracks should have length of at least 3, in order to have a valid displacement variance. If min argument is less than 3, the function will not be executed.

Generally, when plotting, you would want to use only one of limits or log. Although you may use both, using only one of the two would do the job.

# Value

• Variances calculated variacne for all trakcs in trackll

```
folder=system.file('extdata','SWR1',package='sojourner')
trackll=createTrackll(folder=folder, input=3)
# run dispVariance with default minimum tracklength (min=7)
dispVars = dispVariance(trackll)
# run dispVariance by setting the minimum tracklength to 3
dispVars = dispVariance(trackll, min=3)
```

```
# display plot only within certain range
dispVariance(trackll, plot=TRUE, limits = c(0,0.002))
# display plot with log-scale applied
dispVars = dispVariance(trackll, min=3, plot=TRUE, log=TRUE)
# display plot. Could get csv files if output = TRUE
dispVars = dispVariance(trackll, min=3, plot=TRUE, output=FALSE)
```
dwellTime *dwellTime*

# Description

Caclulate dwell time (/residence time) for trajecotries.

# Usage

```
dwellTime(trackll,t.interval=10,x.scale=c(min=0,max=250),plot=TRUE,
output=FALSE)
```
# Arguments

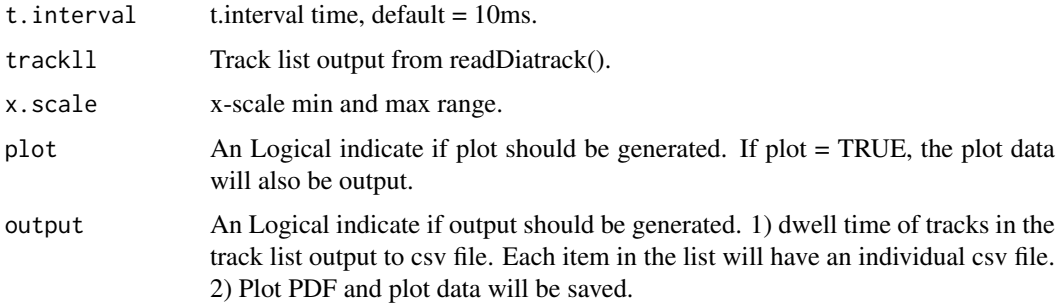

# Value

- dwell time list A list of dwell time for all trajectories, separated by file names of the trajectory file in Diatrack file folder. If combined dwell time is intended, use readDiatrack(folder, merge=TRUE) to generate a single length list, then apply this function.
- PDF dwell time frequency plot in PDF format, when plot = TRUE.
- csv dwell time output in csv format, when output = TRUE.

```
folder=system.file('extdata','SWR1',package='sojourner')
trackll=createTrackll(folder=folder, input=3)
dwellTime(trackll,plot=TRUE)
```
<span id="page-13-0"></span>

<span id="page-14-0"></span>exportTrackll *exportTrackll*

#### Description

take in a list of track lists (trackll) and export it into row-wise (ImageJ Particle Tracker style) .csv files in the working directory

# Usage

```
exportTrackll(trackll, cores = 1)
```
# Arguments

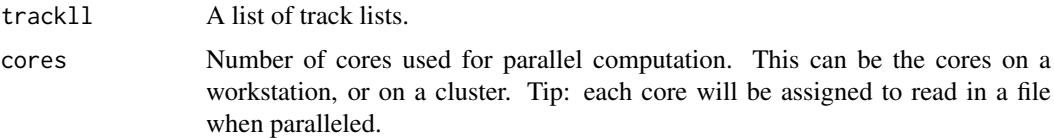

# Details

The reason why ImageJ particle Tracker style .csv export was chosen is because it fully preserves track frame data, while maintaining short computation time and easy readability in Excel/etc.

In order to import this .csv export back into a trackll at any point (while preserving all information), select input  $= 3$  in createTrackll.

If the track list does not have a fourth frame record column (not recommended), it will just output the start frame of each track instead and will take noticeably longer.

It is not recommended that exportTrackll be run on merged list of track lists (trackll). Also, ensure that the input trackll is a list of track lists and not just a track list.

The naming scheme for each export is as follows:

[Last five characters of the file name]\_[yy-MM-dd]\_[HH-mm-ss].csv

# Value

.csv file output

```
folder=system.file('extdata','SWR1',package='sojourner')
trackll=createTrackll(folder=folder, input=3)
#Basic function call to exportTrackll with 2 cores into current directory
exportTrackll(trackll)
```

```
#Get current working directory
getwd()
```

```
#Import export save back into a trackll
trackll.2 <- createTrackll(folder = getwd(), input = 3)
```
<span id="page-15-0"></span>filterTrack *filterTrack*

# Description

methods for filter and trim tracks based on track length.

# Usage

```
filterTrack(trackll,filter=c(min=7,max=Inf))
trimTrack(trackll,trimmer=c(min=1,max=32))
trackLength(trackll)
```
#### Arguments

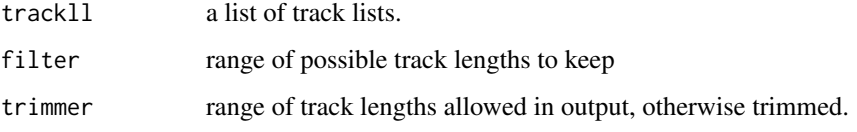

#### Details

filterTrack() is used to filter out tracks that has length within a specified range (default  $7 \sim$ Inf). On the other hand, despite the lengths of tracks, trimTrack() is used to trim /cutoff all tracks to a specified range (default  $1-32$ ).

#### Value

- trackll filtered or trimmed tracks.
- len list of track lengths.

```
folder=system.file('extdata','SWR1',package='sojourner')
trackll=createTrackll(folder=folder, input=3)
```

```
trackll.filter=filterTrack(trackll,filter=c(7,Inf))
trackll.trim=trimTrack(trackll,trimmer=c(1,20))
```

```
# see the min and max length of the trackll
# trackLength() is a helper function output track length of trackll
lapply(trackLength(trackll),min)
lapply(trackLength(trackll.filter),min)
```

```
lapply(trackLength(trackll),max)
lapply(trackLength(trackll.trim),max)
```
<span id="page-16-0"></span>fitCDF *fitCDF*

#### Description

Caclulate apparent diffusion coefficient (Dcoef) for trajecotries by fitting displacementCDF.

# Usage

```
fitCDF(cdf, components=c("one","two","three"),
        start=list(
            oneCompFit=list(D=c(0,2)),
            twoCompFit=list(D1=c(0,2),D2=c(0,2),alpha=c(0,1)),
            threeCompFit=list(D1=c(0,2),D2=c(0,2),D3=c(0,2),
                            alpha=c(0,1), beta=c(0,1)),
        t.interval=0.01,
        maxiter.search=1000,
        maxiter.optim=1000,
        output=FALSE)
```
# Arguments

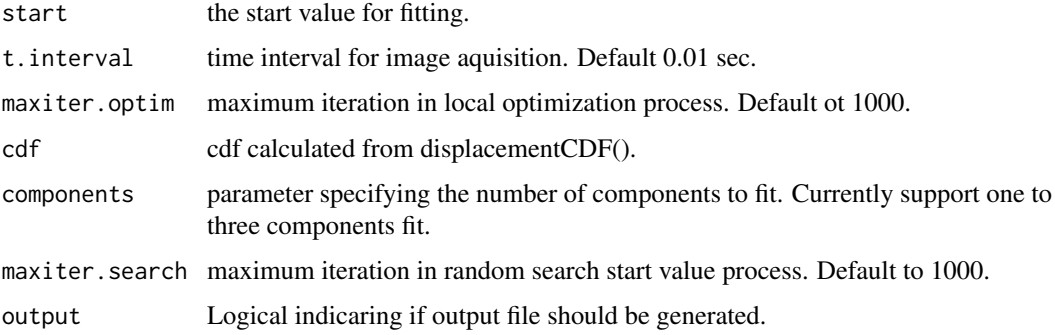

# Details

Calculating Dcoef by fitting displacementCDF.

Reducing the range can greatly increase the precision of the searching; alternatively, if the range are unavailable, increase the maxiter.search so more points will be searched through with the cost of computation time. maxiter.optim barely need to change, if it does not converge with default setting maxiter=1000, most likely the problem is in the initial values.

Note: Ensure that a random number generator seed has been manually set! The seed is stored as an attribute of the returned object of fitCDF() and using the same seed makes results repeatable (see examples).

#### Value

- on screen output and file Result and parameters of goodness of the fit.
- Plot, fiting plot.

#### Examples

```
# compare folders
folder1=system.file("extdata","SWR1",package="sojourner")
folder2=system.file("extdata","HTZ1",package="sojourner")
trackll=compareFolder(folders=c(folder1,folder2), input=3)
cdf=displacementCDF(trackll,dt=1,plot=FALSE,output=FALSE)
# set unique seed (use any number)
set.seed(123)
# fit CDF (function automatically saves seed state as an attribute of the
# result)
a=fitCDF(cdf,components="two",output=FALSE)
# to repeat results of a, load seed attribute of 'a' into current RNG state
.Random.seed=attr(a,"seed")
# or, reset the seed with same unique number
# set.seed(123)
b=fitCDF(cdf,components="two",output=FALSE)
# if 'a' and 'b' are the same
x=summary(a[[1]])
y=summary(b[[1]])
# formula records environment, exclude from the comparison
mapply(identical,x[names(x)!="formula"],y[names(y)!="formula"])
# To specify ranges of parameter value of interest
set.seed(234)
fit=fitCDF(cdf,components="two",
    start=list(
                twoCompFit=list(D1=c(0,2),D2=c(0,2),alpha=c(0,1)))
                )
```
fitNormDistr *fitNormDistr*

#### **Description**

fit normal distributions to diffusion coefficient caclulated by Dcoef method and saves seed state as a attribute of the result

#### Usage

```
fitNormDistr(dcoef,components=NULL,log.transform=FALSE,binwidth=NULL,
combine.plot=FALSE,output=FALSE, proportion=NULL, means=NULL,
sd=NULL, constrain=FALSE)
```

```
sd numeric vector with estimates of standard deviation(sigma) values for each com-
                ponent.
```
<span id="page-17-0"></span>

#### fitNormDistr 19

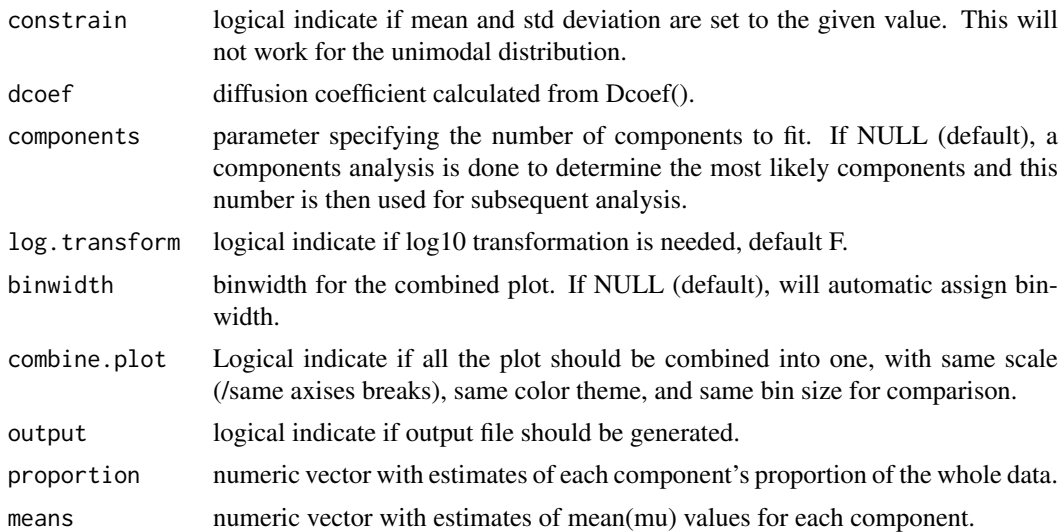

#### Details

Components analysis uses the likelihood ratio test (LRT) to assess the number of mixture components. Bad Random seed generation may cause normalmixEM to crash. Using another seed will solve the issue.

Note: Ensure that a random number generator seed has been manually set! The seed is stored as an attribute of the returned object of fitNormDistr() and using the same seed makes results repeatable (see examples).

# Value

proportions The proportions of mixing components.

mean The Means of the components.

- sd The Standard Deviations (SD) of components if not log transformed; if log transformed, it is then interpreted as Coefficient of Variation (CV).
- loglik The log likelihood, useful for compare different fitting result, the bigger the better fit.

```
# compare folders
folder1=system.file("extdata","SWR1",package="sojourner")
folder2=system.file("extdata","HTZ1",package="sojourner")
trackll=compareFolder(folders=c(folder1,folder2), input=3)
MSD=msd(trackll=trackll)
dcoef=Dcoef(MSD,dt=6,plot=TRUE,output=FALSE)
# set unique seed (use any number)
set.seed(123)
# fit dcoef (function automatically saves seed state as an attribute of
# the result)
a=fitNormDistr(dcoef,components=NULL,log.transform=FALSE,
               combine.plot=FALSE, output=FALSE)
# to repeat results of 'a', load seed attribute of a into RNG state
.Random.seed=attr(a,"seed")
```

```
# or, reset the seed with same unique number
# set.seed(123)
b=fitNormDistr(dcoef,components=NULL,log.transform=FALSE,
combine.plot=FALSE,output=FALSE)
# if 'a' and 'b' are the same
mapply(identical,a[[1]],b[[1]])
#try with log transformation
set.seed(234)
c=fitNormDistr(dcoef,components=2,log.transform=TRUE,combine.plot=FALSE,
               output=FALSE)
# trying with some parameters provided(this will be applied to all dcoef
# results).
# with constrain = FALSE, this will be used as the starting values for the
# EM-algorithm
# normally we should deal with only one dataset when working with
# constrains, since it will apply to all of them.
folder3=system.file("extdata","HSF", package="sojourner")
trackll=compareFolder(c(folder3),input=3)
MSD=msd(trackll=trackll)
dcoef=Dcoef(MSD,dt=6,plot=TRUE,output=FALSE)
# try with constrain=TRUE, the values will be forced to equal the provided
# ones.
set.seed(345)
e=fitNormDistr(dcoef,means=c(0.3,0.5), constrain=TRUE)
```
fitRT *Fitting Residence time (1-CDF)*

# Description

Caclulate average residence time for trajecotries by fitting 1-CDF (survival distribution).

#### Usage

```
fitRT(trackll=NULL,x.max=30,N.min=1.5,t.interval=0.5,maxiter.search=1e3,
maxiter.optim=1e3,k.ns=FALSE)
```
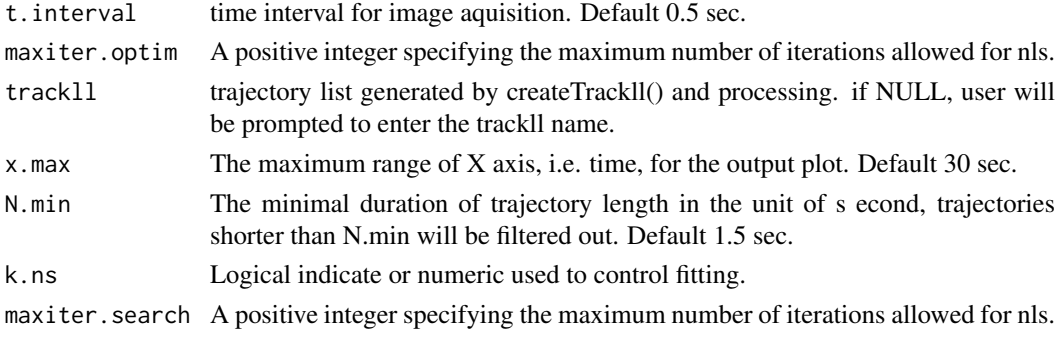

#### <span id="page-20-0"></span>getCI 21

#### Details

Calculating average residence time of particles by fitting 1-CDF (survival distribution) of its trajectorys.

Input track list (trackll) should be processed, merged trackll, the fitting will start right away after running the function. The maximum time range to be plotted can be set using x.max, this will not change the fitting result. The result of two-component fit will be shown on the plot as well as in the console. Fitting result is determined by the input trackll, and N.min (filtering of the trackll).

# Value

- On the Console output: Result of both one and two-component fit and parameters of goodness of the fit.
- Plot: fitting curves will be plotted over the raw data, with the number of tracks and result of two-component fitting shown in the plot area.

# Examples

```
# Generate trackll, and process,
# e.g. mask region of interest, merge tracks from multiple files.
folder=system.file("extdata","HSF",package="sojourner")
trackll=createTrackll(folder=folder, input=3)
trackll=maskTracks(folder,trackll)
trackll=mergeTracks(folder,trackll)
# Fit the residence time of trackll
fitRT(trackll=trackll,x.max=30,N.min=1.5,t.interval=0.5)
```
getCI *getCI*

#### Description

given a dcoef result, return Confidence Interval information(mean, bounds, std err) for diffusion coefficient and the proportions of each components.

#### Usage

```
getCI(bootstrap.result,confidence=0.95,output=FALSE)
```
# Arguments

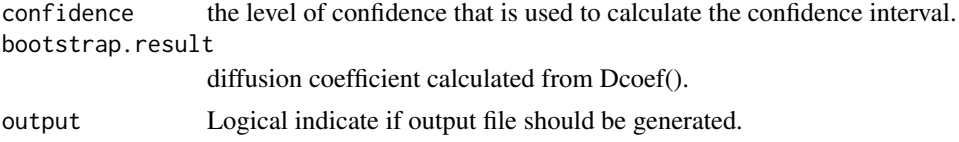

# Details

Supplied with a bootstrap output, it calculates the confidence range. The t-distribution/critical-t was used to calculate the Confidence Interval.

# <span id="page-21-0"></span>Value

list of items, each of which will contain for each distribution component:

Estimate Mean estimated from sample

CI lower Lower bound of the confidence interval

CI upper Upper bound of the confidence interval

Std. Error Std. Error for given data

#### Examples

```
# compare folders
folder1=system.file('extdata','SWR1',package='sojourner')
folder2=system.file('extdata','HTZ1',package='sojourner')
trackll=compareFolder(folders=c(folder1,folder2), input=3)
#get msd
MSD=msd(trackll=trackll)
#run Dcoef()
dcoef=Dcoef(MSD,dt=6,plot=TRUE,output=FALSE)
#fit the dcoef result
normalFit=fitNormDistr(dcoef)
# perform bootstrapping for this dcoef result
d.boot = bootstrap(normalFit, n.reps=100)
# get confidence intervals for this dcoef result which contains data from
# two different folders
a=getCI(d.boot)
# to manually set confidence to 80%
b=getCI(d.boot, confidence=0.8, output=FALSE)
```
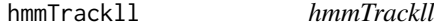

### Description

Convert trackll to a (bivariate) displacement format for Hidden Markov Model fitting.

#### Usage

```
hmmTrackll(trackll, t.interval=0.01)
```
#### Arguments

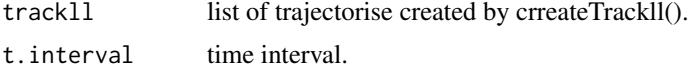

#### Details

dx, displacement on x.

dy, displacement on y.

time, lenght of time a particle has being traveling.

trackStepIndex, steps index within a track.

#### <span id="page-22-0"></span>linkSkippedFrames 23

#### Value

Hidden Markov Model fitted trackll

#### Examples

```
folder=system.file('extdata','SWR1',package='sojourner')
trackll=createTrackll(folder=folder, input=3)
hTrackll=hmmTrackll(trackll)
```
linkSkippedFrames *linkSkippedFrames*

# Description

link trajectories skipped (or do not appear for) a number of frames

# Usage

```
linkSkippedFrames(trackll, tolerance, maxSkip, cores = 1)
```
# Arguments

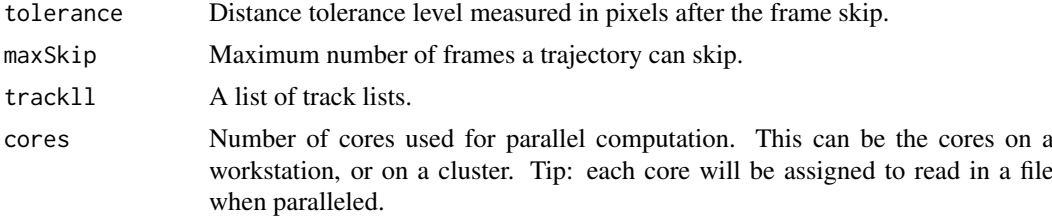

# Details

Given user input for a tolerance level to limit how far the next point after the skip can deviate from the last point in pixel distance and a maximum number of frame skips possible, all trajectories falling within these parameters are automatically linked, renamed, and ordered accordingly. For a maxSkip example, if the maxSkip for a trajectory ending in frame 7 was 3, the next linked trajectory can start up to a maximum frame of 11.

Although not required, in order for the output to have a frame record column (recommended), the input must have one as well.

The naming scheme for each linked track is as follows:

[Last five characters of the file name].[Start frame #].[Length].[Track #]. [# of links]

Track List: [full name of input file]

Track: [Last five characters of the file name].[Start frame].[Length]. [Track].[# of links]. [Index in overall list (will differ from Track # when merging)]

(Note: The last five characters of the file name, excluding the extension, cannot contain '.')

# Value

linked trackll

# Examples

```
folder=system.file('extdata','SWR1',package='sojourner')
trackll=createTrackll(folder=folder, input=3)
#Basic function call of linkSkippedFrames
trackll.linked <- linkSkippedFrames(trackll, tolerance = 5, maxSkip = 10)
```
maskTracks *maskTracks*

#### Description

apply binary image masks to lists of track lists

#### Usage

maskTracks(folder, trackll)

```
filterOnCell(trackll, numTracks = 0)
```

```
sampleTracks(trackll, num = 0)
```
#### Arguments

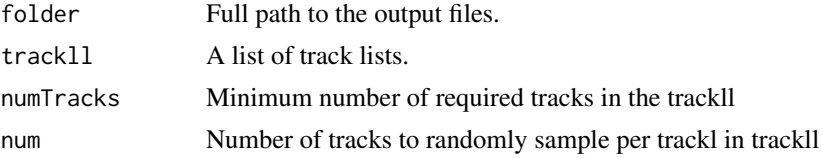

#### Details

IMPORTANT: It will take an extremely long time to mask large datasets. Filter/trim first using filterTrack() and trimTrack(), then mask using maskTracks(folder, trackll)! Note the mask file should have the same name as the output files with a '\_MASK.tif' ending. If there are more mask files than trackll, masking will fail. If there are less mask files, trackls without masks will be deleted. Users can use plotMask() and plotTrackOverlay() to see the mask and its effect on screening tracks.

filterOnCell() eliminates all trackl in trackll that has less than numTracks tracks.

sampleTracks() randomly samples num number of tracks for each trackl in trackll.

#### Value

masked tracks in trackll format

```
#Basic masking with folder path with image masks
folder = system.file('extdata','ImageJ',package='sojourner')
trackll = createTrackll(folder=folder, input=3)
trackll.masked <- maskTracks(folder = folder, trackll = trackll)
#Compare the masking effect
plotTrackOverlay(trackll)
```
<span id="page-23-0"></span>

#### <span id="page-24-0"></span>mergeTracks 25

```
plotTrackOverlay(trackll.masked)
#Plot mask
mask.list=list.files(path=folder,pattern='_MASK.tif',full.names=TRUE)
plotMask(folder)
#If Nuclear image is available
plotNucTrackOverlay(folder=folder,trackll=trackll)
plotNucTrackOverlay(folder=folder,trackll=trackll.masked)
#Plot mask
```
plotMask(folder=folder)

mergeTracks *mergeTracks*

# Description

merge track lists in a list into one

#### Usage

mergeTracks(folder, trackll)

# Arguments

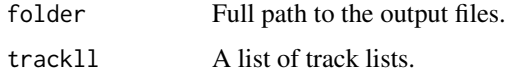

# Details

IMPORTANT: Once a trackll has been merged, it cannot be masked using maskTracks().

Merging creates the following data structure: (1) first level is the folder name, (2) second level is a list of data.frames/tracks from all output files merged into one.

If not merged, track lists takes the name of individual files in the folder. If merged, the single merged track list takes the folder name.

# Value

modified trackll

```
#Basic masking with folder path with image masks
folder = system.file('extdata', 'SWR1', package = 'sojourner')
trackll=createTrackll(folder=folder, input=3)
trackll.merged <- mergeTracks(folder = folder, trackll = trackll)
```
<span id="page-25-0"></span>msd *msd*

#### Description

calculate mean square displacement for individual trajectory or summarize on trajectories.

#### Usage

```
msd(trackll,dt=6,resolution=0.107,summarize=FALSE,cores=1,
plot=FALSE,output=FALSE,filter=c(min=7,max=Inf))
msd_track_vecdt(trackll,vecdt=NULL,resolution=0.107,output=FALSE)
msd_perc(trackll,percentage=0.25,filter=c(min=7,max=Inf),
trimmer=c(min=1,max=31),resolution=0.107,output=FALSE)
```
# Arguments

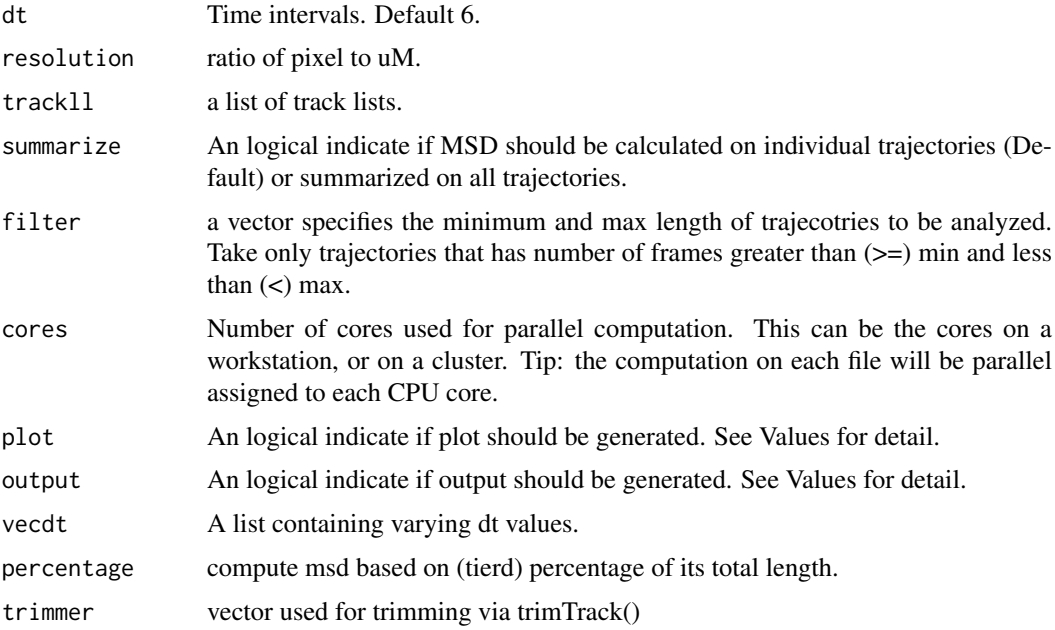

#### Details

msd() calculate track (/trajectory)'s mean square displacement as a function of time (dt). For a track of N steps, at each dt, there are N-dt number of sub-trajectory/sub-tracks, mean of dt-wise sub-trajectories/step-wise sub tracks average subtracks into one number at each dt.

the dt number of su-btracks each contains N:N-dt steps. Because minimum step is 1 (N-dt  $>$  = 1), so the maxium dt is N-1 (dt  $\lt$  = N-1). As dt increase, the number of steps used to generate that mean decrease with the maxmum dt (dt=N-1) generated from one step.

if one wants to focus on a group of trajectory's evolution, he can simply filter on a number that is bigger than the dt he wanted to plot MSD.

by assinging cores, computation is paralelled on each each list of trackll (corresponding to one movie file).

### <span id="page-26-0"></span>Value

- SummarizedMSD MSD summarized over all trajectories as a function of dt.
- InidvidualMSD MSD of individual trajectories at specified dt. Row number corresponding to its dt. Notice only the trajectories that satisfies the specified dt is output, trajectories that does not satisfy (i.e. trajectories satisfies 1:(dt-1)) is not output here.
- StandardError Standard Error of the sample mean measures the variations of sample mean to underlying mean, it is estimated as SE=SD/sqrt(N).
- SampleSize The sample size (number of tracks/trajectories) used for calculating the msd and standard error.
- Trackll The msd function also returns the processed trackll. If passed to a variable, one can then export the trackll with this variable.

#### Examples

```
# read in using track files
folder=system.file("extdata","SWR1",package="sojourner")
trackll=createTrackll(folder=folder, input=3)
# filter track based length
trackll.flt=filterTrack(trackll,filter=c(min=5,max=Inf))
msd=msd(trackll.flt,dt=6,summarize=TRUE,plot=TRUE)
str(msd)
# focus on a group of trajectory by setting filter greater than dt
trackll.flt2=filterTrack(trackll,filter=c(min=7,max=Inf))
msd2=msd(trackll.flt2,dt=6,summarize=TRUE,plot=TRUE)
```
plotIndividualTracks *plotIndividualTracks*

# Description

Plot individual tracks one by one, with grid layout. Tracks are sorted by their lengths.

# Usage

```
plotIndividualTracks(trackll=trackll,grid.size=c(1000,1000),
resolution=0.107,t.interval=0.5)
```
#### Arguments

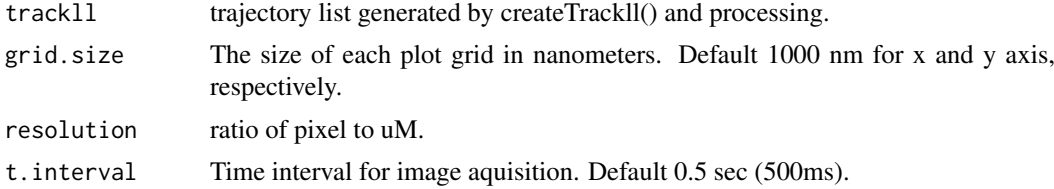

# Details

Plot individual track/trajectory one by one, and the tracks will be layout in 15X8 grids.

#### Value

• PDF: One PDF file with 120 tracks on each page.

# Examples

```
# Generate trackll, and process,
# e.g. mask region of interest, tracks from multiple files should not be
# merged.
folder=system.file('extdata','HSF',package='sojourner')
trackll=createTrackll(folder=folder, input=3)
trackll=filterTrack(trackll,filter=c(7,Inf))
trackll=maskTracks(folder,trackll)
trackll=mergeTracks(folder, trackll)
# Plot individual tracks,
plotIndividualTracks(trackll,grid.size=c(1000,1000),resolution=0.107,
                     t.interval=0.5)
```
plotLocalizations\_Density *plotLocalizations\_Density*

#### Description

Plot localization map of molecules from a list of files in a folder with color coded by local density of each molecule.

#### Usage

```
plotLocalizations_Density(trackll=trackll,scale=256,r=125,file.No=0,
point.scale=0.15)
```
#### Arguments

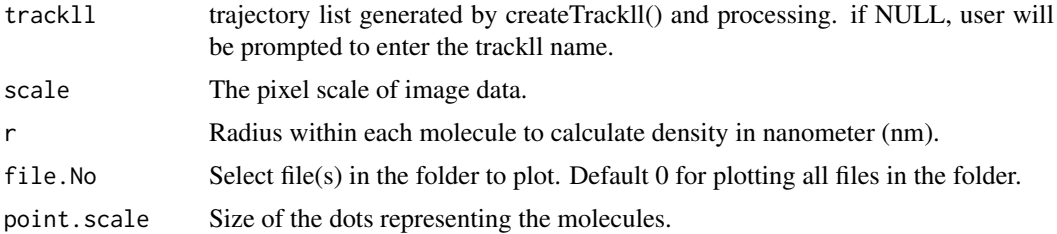

#### Details

Plot localization map of molecules from a list of files in a folder with color coded by local density of each molecule. The localization of molecule is considered as the first position of its track.

Upon running of the function, users will be prompted to input the name of the track list (trackll). Input un-merged trackll and the plotting will start. The local density of each molecule is calculated by counting the number of molecules within a given radius around the position of the molecule. The higher the number, the higher the local density.

<span id="page-27-0"></span>

#### <span id="page-28-0"></span>plotTrack 29

# Value

• PDF: One PDF file with one plot on each page.

### Examples

```
# Generate trackll, and process,
# e.g. mask region of interest, tracks from multiple files should not be
# merged.
folder=system.file('extdata','HSF',package='sojourner')
trackll=createTrackll(folder=folder, input=3)
trackll=maskTracks(folder,trackll)
# Plot localization map,
plotLocalizations_Density(trackll=trackll,scale=128,
                          r=125,file.No=0,point.scale=0.3)
# Plot only file No. 2 and increase the point size,
plotLocalizations_Density(trackll=trackll,scale=128,
                          r=125,file.No=2,point.scale=1)
```
plotTrack *plotTrack*

#### Description

Plot track/trajectory from track list. either randomly or specified.

#### Usage

```
plotTrack(ab.trackll,resolution=0.107,frame.min=8,frame.max=100,
frame.start=1,frame.end=500)
```

```
plotTrackFromIndex(index.file, movie.folder,
resolution=0.107,frame.min=1,frame.max=100,
frame.start=1,frame.end=500,input=1)
```
plotTrackOverlay(trackll,max.pixel=128,nrow=2,ncol=2,width=16,height=16)

```
plotNucTrackOverlay(folder,trackll=NULL,cores=1,
max.pixel=128,nrow=2,ncol=2,width=16,height=16)
```

```
plotComponentTrackOverlay(folder,trackll.sel=NULL,
max.pixel=128,nrow=2,ncol=2,width=16,height=16)
```
plotMask(folder,max.pixel=128,nrow=2,ncol=2,width=16,height=16)

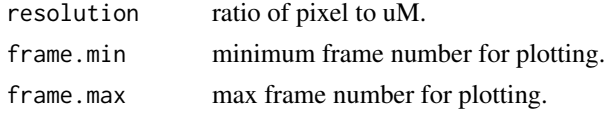

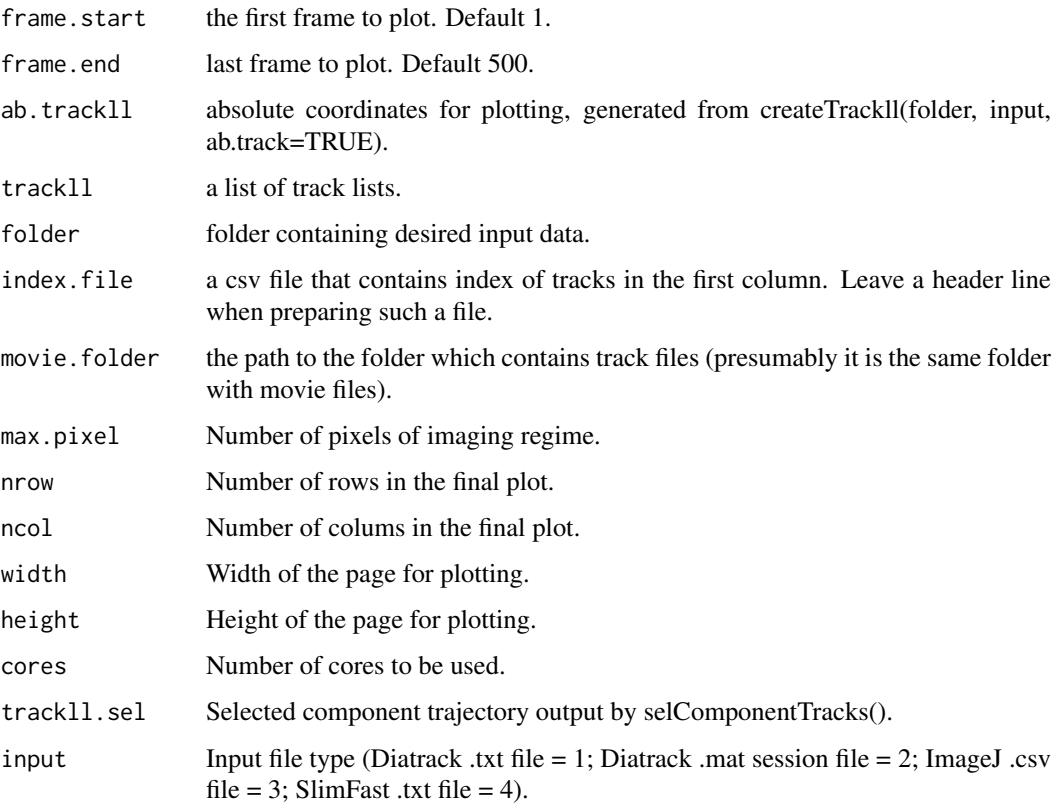

#### Details

- plotTrackFromIndex: if user provide a csv file with first column listing the index of trajectories, this program will plot the tracks isted in the csv file. It is useful after manipulating with the output from Dcoef, to plot the tracks that of interest to the user (e.g. highest Dcoef). User need to provide the indexFile.csv, and specify the movie folder which contains the movies where specified trajectories are tracked.
- plotTrackOverlay: plot all tracks in trackll overlaid on one plot.
- plotNucTrackOverlay: plot tracks in a movie overlayed with nuclei image. The nuclei image file must end with "\_Nuclei.tif" to be recognized. If trackll is NULL (default), program will read in trackll from specified folder and return trackll, otherwise it will take the specified trackll directly.
- plotComponentTrackOverlay: plot tracks base on component fitting of diffusion coefficient. Combined with selComponentTracks() function, together it allows select and plot tracks based on component fitting of track diffusion coefficient.
- plotMask: plot image mask. The mask file name must ended with \_MASK.tiff to be recognized.

#### Value

- PDF One PDF file with all the frames satisfy the creteria. If trackll has multiple items, it ouptus mutiple PDF files each corresponding to one item.
- csv Outputs csv file of the coordiantes of the trajectory, which users can use other plotting software (e.g. Prism or Excel) to plot tracks in their favor.

#### plotTrack 31

#### Examples

```
folder=system.file("extdata","SWR1",package="sojourner")
trackll.ab=createTrackll(folder=folder, input=3, ab.track=TRUE)
plotTrack(trackll.ab)
## plot from index file
index.file=system.file("extdata","INDEX","indexFile.csv",
package="sojourner")
movie.folder=system.file("extdata","SWR1",package="sojourner")
plotTrackFromIndex(index.file=index.file,movie.folder = movie.folder,
input = 3)
## index file contain trajectories from multiple movie folders
folder1=system.file("extdata","SWR1",package="sojourner")
folder2=system.file("extdata","HTZ1",package="sojourner")
index.file2=system.file("extdata","INDEX","indexFile2.csv",
package="sojourner")
plotTrackFromIndex(index.file=index.file2,
movie.folder = c(folder1,folder2),
input = 3## masking with image mask
track.folder=system.file("extdata","SWR1_2",package="sojourner")
trackll=createTrackll(folder=track.folder, input=3)
trackll.masked <- maskTracks(folder=track.folder, trackll=trackll)
str(trackll,1)
str(trackll.masked,1)
## compare the masking effect
plotTrackOverlay(trackll,nrow=1,ncol=1,width=8,height=8)
plotTrackOverlay(trackll.masked,nrow=1,ncol=1,width=8,height=8)
## compare masking effect with nuclei image
plotNucTrackOverlay(folder=track.folder,trackll,
                    nrow=1,ncol=1,width=8,height=8)
plotNucTrackOverlay(folder=track.folder,trackll.masked,
                    nrow=1,ncol=1,width=8,height=8)
## plot mask
plotMask(track.folder,nrow=1,ncol=1,width=8,height=8)
## plotComponentTrackOverlay (see selComponentTracks() for more details)
folder2=system.file("extdata","SWR1_2",package="sojourner")
trackll=createTrackll(folder=folder2, input=3)
## use mergeTracks() for per folder comparison, the analsyis result
## can't be plot
##back to original image. To see component tracks on original nuclei image,
## do not use mergeTracks(), for per movie analysis.
## compute MSD
MSD=msd(trackll=trackll,plot=TRUE)
msd(trackll=trackll,summarize=TRUE,plot=TRUE)
```
## calculate Dcoef

```
dcoef=Dcoef(MSD=MSD,method="static",plot=TRUE)
```

```
## fit normal distribution to define component
## set seed to reproduce results (see fitNormalDistr() for details on seed)
set.seed(123)
fit=fitNormDistr(
dcoef,components=2,log.transform=TRUE,combine.plot=FALSE,output=FALSE)
## select component tracks based on fitting
trackll.sel=selComponentTracks(trackll,
fit=fit,likelihood = 0.9,dcoef = dcoef,log.transformed=TRUE, output=FALSE)
## plot component tracks
plotComponentTrackOverlay(folder2,trackll.sel=trackll.sel)
```

```
plotTrackOverlay_Dcoef
```
*plotTrackOverlay\_Dcoef*

# Description

Plot track/trajectory overlays from a list of files in a folder with color coded by the Diffusion Coefficient (Dcoef) of each track/trajectory.

#### Usage

```
plotTrackOverlay_Dcoef(trackll=trackll,scale=128,dt=6,
filter=c(min=7,max=Inf),
resolution=0.107,rsquare=0.8,t.interval=0.01,Dcoef.range=c(-6,2),
color=c('blue', 'white', 'red'),folder=NULL,file.No=0,line.width=0.1)
```
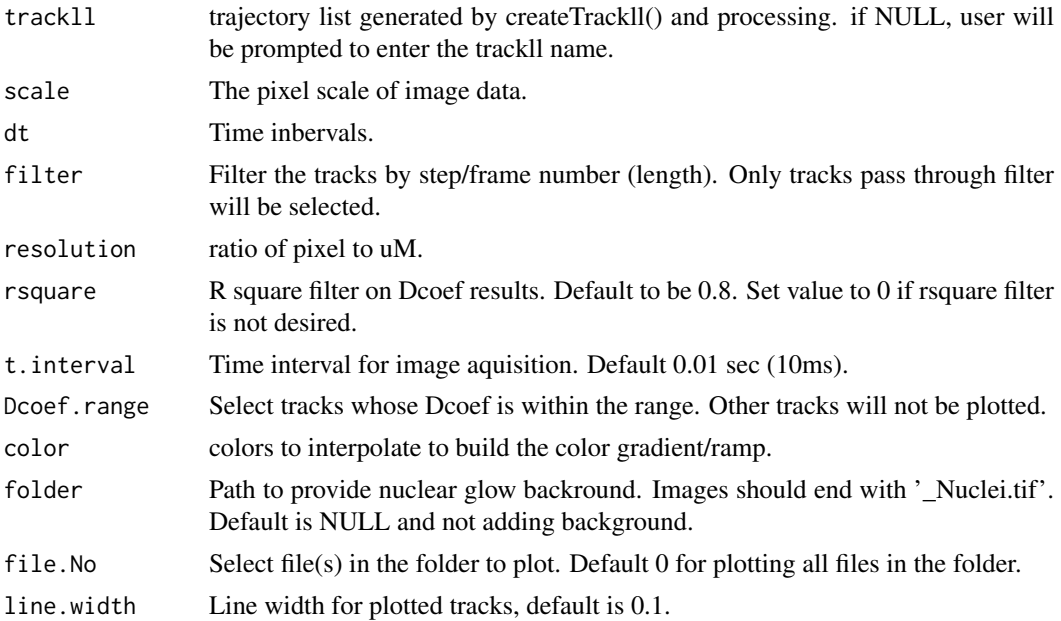

<span id="page-31-0"></span>

# <span id="page-32-0"></span>Details

Plot track/trajectory overlays from a list of files in a folder with color coded by the Diffusion Coefficient (Dcoef) of each track/trajectory. The range of Dcoef can be defined. Nuclei backgrounds can be added to the plots. Tracks from each file will be plot in one plot, i.e., one plot per file. Colors are flexible.

Upon running of the function, users will be prompted to input the name of the track list (trackll). Input un-merged trackll and the plotting will start. The Dcoef is calculated by 'static' method, which stabilizes the number of time lags used for fitting using time lag  $2 \sim 5$  despite the total time lags measured.

# Value

• PDF: One PDF file with one plot on each page.

#### Examples

```
# Generate trackll, and process,
# e.g. mask region of interest, tracks from multiple files should not be
# merged.
folder=system.file('extdata','HSF',package='sojourner')
trackll=createTrackll(folder=folder, input=3)
trackll=maskTracks(folder,trackll)
```

```
# Plot track overlays,
#plotTrackOverlay_Dcoef(trackll=trackll,scale=128,dt=6,
#filter=c(min=7,max=Inf),
#resolution=0.107,rsquare=0.8,t.interval=0.01,Dcoef.range=c(-6,2),
#color=c('blue', 'white', 'red'),folder=NULL,file.No=0,line.width=0.1)
plotTrackOverlay_Dcoef(trackll=trackll,color=c('red', 'yellow'),
folder=folder,file.No=0)
plotTrackOverlay_Dcoef(trackll=trackll,color=c('red', 'yellow'),
folder=folder,file.No=c(1,2))
```
selComponentTracks *selComponentTracks*

#### Description

Select trajectory based on component fitting on diffusion coefficient.

# Usage

```
selComponentTracks(trackll,fit,likelihood=0.9,dcoef,
log.transformed=FALSE,output=FALSE)
```
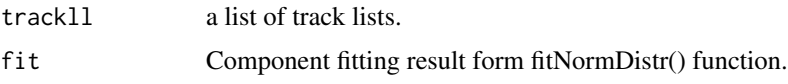

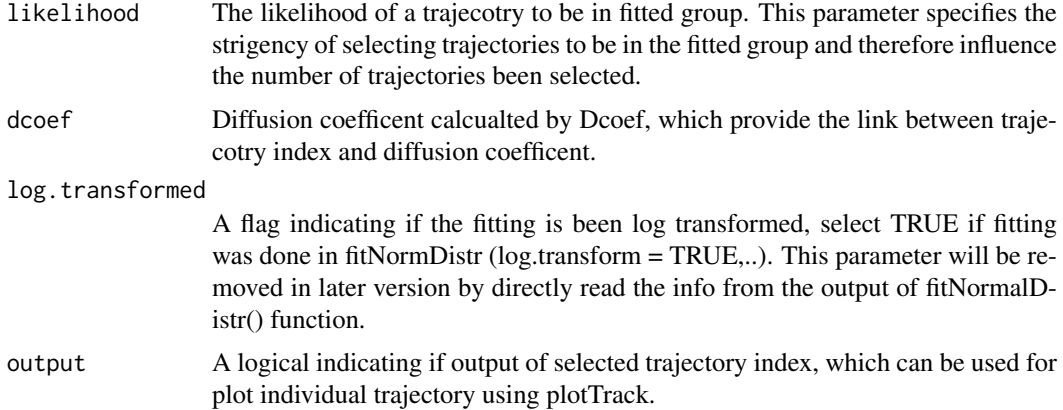

#### Value

• combined list of trackll The result is a combined list of selected trajectories. The list is one level higher than trackll, use subsetting to output trackll.e.g. trackll[[1]], or trackll[['SWR1']].

```
## selComponentTracks() usage
# 1. select componentTracks per folder (cross movie) using compareFolders
# 2. select componentTracks per movie base, use plotComponentTracks to plot
# component tracks back to initial Nuclei image.
## 1. select componentTracks per folder (cross movie) by using
## compareFolders
folder1=system.file('extdata','SWR1',package='sojourner')
folder2=system.file('extdata','HTZ1',package='sojourner')
trackll=compareFolder(folders=c(folder1,folder2), input=3)
MSD=msd(trackll=trackll)
dcoef=Dcoef(MSD,dt=6,plot=FALSE,output=FALSE)
# fit dcoef
# for replication purpose set seed to fix number
set.seed(484)
fit=fitNormDistr(dcoef,components=2,log.transform=TRUE,combine.plot=FALSE,
                 output=FALSE)
# select component tracks from fitting
trackll.sel=selComponentTracks(trackll=trackll,fit=fit,likelihood=0.9,
dcoef=dcoef,log.transformed=TRUE,output=FALSE)
# subset component tracks to further analyze msd, dcoef
trackll.swr1=trackll.sel[['SWR1']]
msd(trackll.swr1,plot=FALSE)
msd(trackll.swr1,summarize=TRUE,plot=FALSE)
Dcoef(trackll=trackll.swr1,plot=FALSE)
plotTrackOverlay(trackll.swr1)
# plotNucTrackOverlay(folder=folder1, trackll=trackll.swr1)
dwellTime(trackll.swr1)
# Output trajectory index to plot individually
trackll.sel=selComponentTracks(trackll=trackll,fit=fit,likelihood = 0.9,
dcoef = dcoef,log.transformed=TRUE, output=FALSE)
```
#### <span id="page-34-0"></span>sojourner 35

```
# specify index file path.
index.file=system.file('extdata','INDEX',
                       'componentTrackID-SWR1.comp.1.csv',
                       package='sojourner')
index.file2=system.file('extdata','INDEX',
                        'componentTrackID-SWR1.comp.2.csv',
                        package='sojourner')
movie.folder=system.file('extdata','SWR1_2',package='sojourner')
plotTrackFromIndex(index.file=index.file,movie.folder = movie.folder,
                   input = 3)plotTrackFromIndex(index.file=index.file2,movie.folder = movie.folder,
                   input = 3)
## 2. select componentTracks per movie base, use plotComponentTracks to
##plot component tracks back to initial Nuclei image.
## plotComponentTrackOverlay
folder3=system.file('extdata','SWR1_2',package='sojourner')
trackll=createTrackll(folder=folder3, input=3)
## use merge=TRUE for per folder comparison,
## the analsyis result can't be plot back to original image
## To see component tracks on original nuclei image, set merge=FALSE (for
## per movie analysis)
## may not make much sense to msd on individual movie,
##however for plot component track back to original nuclei image.
## compute MSD
MSD=msd(trackll=trackll,plot=FALSE)
msd(trackll=trackll,summarize=TRUE,plot=FALSE)
## calculate Dcoef
dcoef=Dcoef(MSD=MSD,method='static',plot=FALSE)
## fit normal distribution to define component
## set seed to reproduce results (see fitNormalDistr() for details on seed)
set.seed(484)
fit=fitNormDistr(dcoef,components=2,log.transform=TRUE,combine.plot=FALSE,
                 output=FALSE)
## select component tracks based on fitting
trackll.sel=selComponentTracks(trackll=trackll,fit=fit,likelihood = 0.9,
                               dcoef)
## plot component tracks
plotComponentTrackOverlay(folder=folder3,trackll.sel=trackll.sel)
```
sojourner *sojourner - statistical analysis of single molecule trajectories*

#### Description

Single molecule tracking reports live biophysical properties of molecules being investigated besides their coding sequence. It has evolved as a novel approach complementing genomic sequencing. Here we provided "sojourner" package, to address statistical and bioinformatic needs related to the analysis and comprehension of high throughput single molecule tracking data.

#### Details

sojourner package provides statistical analysis of biophysical properties of single molecules. Current version primarily uses mean square displacement (MSD) based analysis, more functions using displacement based and hidden Markov model based method will be added in future release.

Current version includes: dwellTime (duration of the tracks), squareDisp (squared displacement), MSD (mean square displacement), Dcoef(diffusion coefficient), CDF(cumulative distribution function), etc., and various plotting functions for visulization. It also includes a graphical user interface (GUI) sojournerGUI(). The GUI version has the most frequently used functions but not all command line ones.

sojournerGUI *sojournerGUI*

# Description

Graphical user interface (GUI) for sojourner.

#### Usage

sojournerGUI()

# Details

The GUI version has the most frequently used functions but not all command line ones. Current version includes: MSD (mean square displacement), Dcoef(diffusion coefficient), CDF(cumulative distribution function), and RT(residence time) etc.

### Value

A graphical user interface for sojourner.

# Examples

```
# not run
# library(sojourner)
# sojournerGUI()
```
squareDisp *squareDisp*

#### Description

calculate square displacement of a track/trajectory as a function of time/step. data.frame has two column, x and y also calculate dx, dy bivariate squareDispCpp is the cpp version of squareDisp

#### Usage

```
squareDisp(track,dt=1,resolution=0.107)
squareDispCpp(track,dt=1,resolution=0.107)
```
<span id="page-35-0"></span>

# squareDisp 37

# Arguments

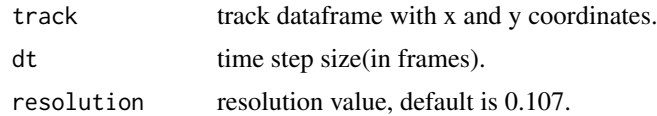

# Value

• list of square displacements( $dx^2 + dy^2$ ) for varying dt values from 1 to dt

```
folder1=system.file('extdata','SWR1',package='sojourner')
folder2=system.file('extdata','HTZ1',package='sojourner')
trackll=compareFolder(folders=c(folder1,folder2), input=3)
#use default filter with min=7
filtered.trackll=filterTrack(trackll)
track.dt=squareDisp(filtered.trackll[[1]][[1]],dt=6)
```
# <span id="page-37-0"></span>Index

```
.boot.se.onecomp (bootstrap), 2
.dwellTime (dwellTime), 14
.exportRowWise (exportTrackll), 15
.get.seRange (getCI), 21
.linkSkippedFrames (linkSkippedFrames),
        23
.one.comp.fit.rt (fitRT), 20
.plotLocalizations.Density
        (plotLocalizations_Density), 28
.plotTrack (plotTrack), 29
.plotTrackOverlay.Dcoef
        (plotTrackOverlay_Dcoef), 32
.singlecompFit (fitNormDistr), 18
```

```
bootstrap, 2
```

```
combineTrackll, 3
compare_RT_CDF, 5
compareFolder, 4
createTrackll, 6
```

```
Dcoef, 7
densityMaskTracks, 9
displacement.track (displacementCDF), 12
displacementCDF, 12
dispVariance, 13
dispVariance_track (dispVariance), 13
dwellTime, 14
```

```
exportTrackll, 15
```

```
filterOnCell (maskTracks), 24
filterTrack, 16
fitCDF, 17
fitNormDistr, 18
fitRT, 20
```

```
getCI, 21
```

```
hmmTrackll, 22
```
kernelDensity *(*densityMaskTracks*)*, [9](#page-8-0)

linkSkippedFrames, [23](#page-22-0)

maskPoint *(*maskTracks*)*, [24](#page-23-0)

maskTracks, [24](#page-23-0) mergeTracks, [25](#page-24-0) msd, [26](#page-25-0) msd\_perc *(*msd*)*, [26](#page-25-0) msd\_track *(*msd*)*, [26](#page-25-0) msd\_track\_vecdt *(*msd*)*, [26](#page-25-0) one.comp.fit *(*fitCDF*)*, [17](#page-16-0) plotComponentTrackOverlay *(*plotTrack*)*, [29](#page-28-0) plotIndividualTracks, [27](#page-26-0) plotLines *(*densityMaskTracks*)*, [9](#page-8-0) plotLinesTrackl *(*densityMaskTracks*)*, [9](#page-8-0) plotLocalizations\_Density, [28](#page-27-0) plotMask *(*plotTrack*)*, [29](#page-28-0) plotNucTrackOverlay *(*plotTrack*)*, [29](#page-28-0) plotNucTrackOverlayTrackl *(*plotTrack*)*,  $29$ plotPoints *(*densityMaskTracks*)*, [9](#page-8-0) plotPointsTrackl *(*densityMaskTracks*)*, [9](#page-8-0) plotTrack, [29](#page-28-0) plotTrackFromIndex *(*plotTrack*)*, [29](#page-28-0) plotTrackOverlay *(*plotTrack*)*, [29](#page-28-0) plotTrackOverlay\_Dcoef, [32](#page-31-0)

```
sampleTracks (maskTracks), 24
selComponentTracks, 33
sojourner, 35
sojourner-package (sojourner), 35
sojournerGUI, 36
squareDisp, 36
squareDispCpp (squareDisp), 36
```
trackLength *(*filterTrack*)*, [16](#page-15-0) trimTrack *(*filterTrack*)*, [16](#page-15-0)